Av. Prof. Mário Rubens Guimarães Montenegro, s/n - Unesp Campus de Botucatu | CEP: 18618-687 - Botucatu - São Paulo - Brasil | Tel.: (14) 3811-6004 - (14) 3811-6000

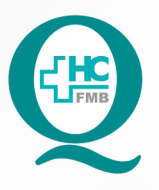

# **PROCEDIMENTO OPERACIONAL PADRÃO DO** NÚCLEO DE ATENDIMENTO AO PACIENTE - NAPAC **LAUDOS MÉDICOS - LM**

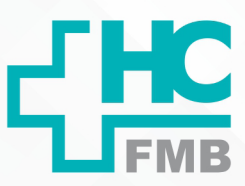

POP NAPAC LM **016** IMPRIMIR EXAMES LABORATORIAIS DO PRONTUÁRIO<br>ELETRÔNICO DO PACIENTES (PEP 2)

**016 03/03/2021 POP NAPAC LM 016 - PÁG.: 1/4** 

REVISÃO Nº

 $\colon$ 

### **1. OBJETIVO:**

Orientar a equipe quanto à impressão de exames laboratoriais no PEP 2.

# **2. ABRANGÊNCIA:**

Equipe do Núcleo de Atendimento ao Paciente (Laudos Médicos).

## **3. MATERIAL E RECURSOS NECESSÁRIOS:**

Computador com acesso à internet, acesso ao Sistema de Informação Hospitalar (SIH) do HCFMB.

## **4. PROCEDIMENTOS:**

4.1. Abrir o Sistema Informatizado Hospitalar (SIH) para acessar os prontuários;

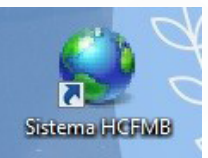

4.2. Entrar no Prontuário do paciente e selecionar o campo "Exames" na lateral esquerda;

4.3. No campo "Paciente" digitar o RGHC e clicar no símbolo para pesquisar todos;

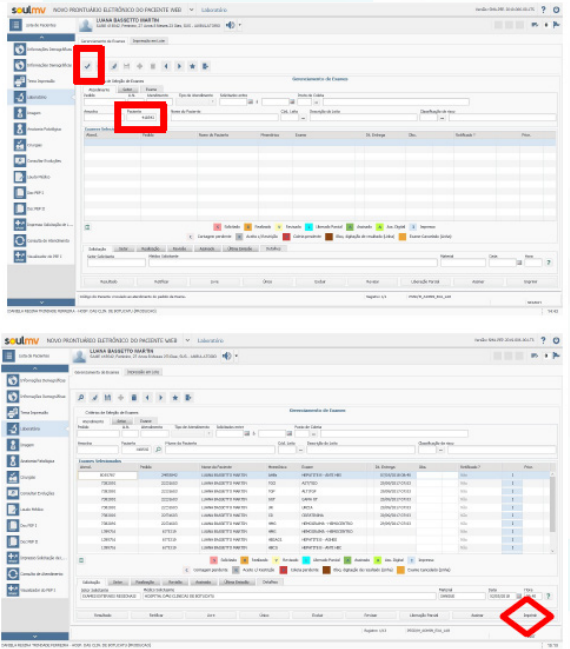

Aprovação da Gerente de Relacionamento e Internação do HCFMB: Janaína Cristina Celestino Santos

Assessoria do Núcleo de Gestão de Qualidade: Juliana da Silva Oliveira, Cristiane Ravagnani Fortaleza, Tatiane Rossi Benvenutto e Thais de Oliveira

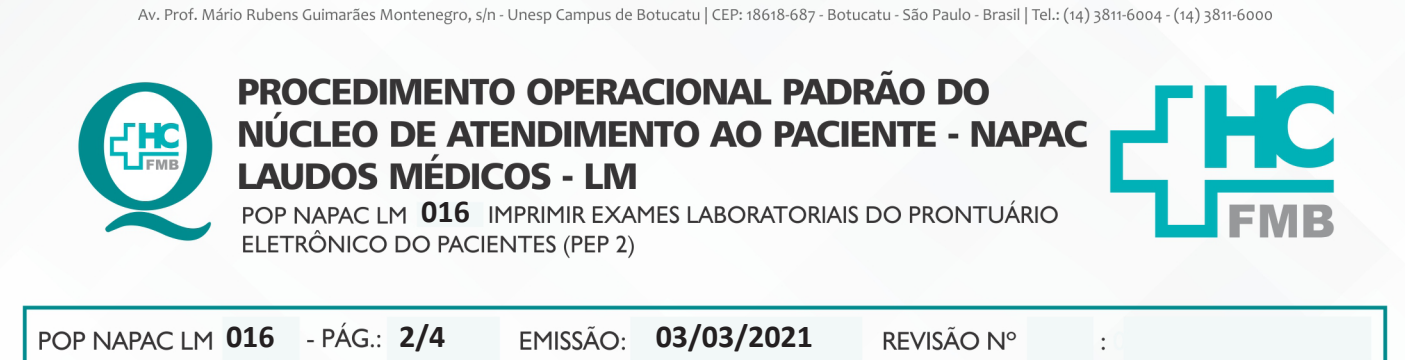

HOSPITAL DAS CLÍNICAS DA FACULDADE DE MEDICINA DE BOTUCATU - UNESP

4.4. Selecionar em "imprimir todos os exames";

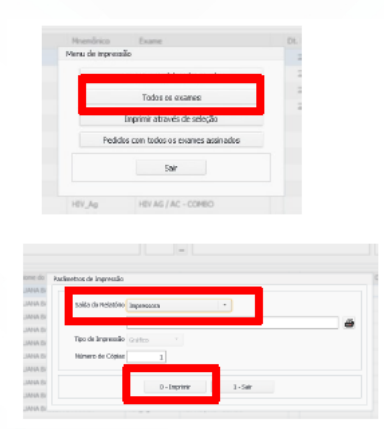

4.5. Se paciente der uma data, preencher "solicitado entre" e clicar em F8 para atualizar a

#### tela;

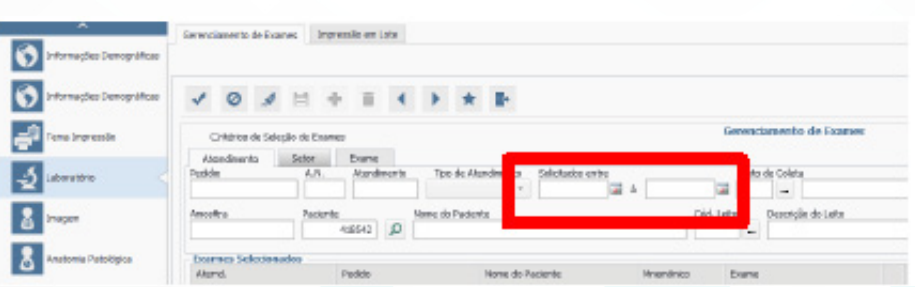

4.6. Selecionar os exames, localizado na aba inferior e clicar em "imprimir";

4.7. Selecionar a impressora no campo "saída do relatório", e clicar em imprimir;

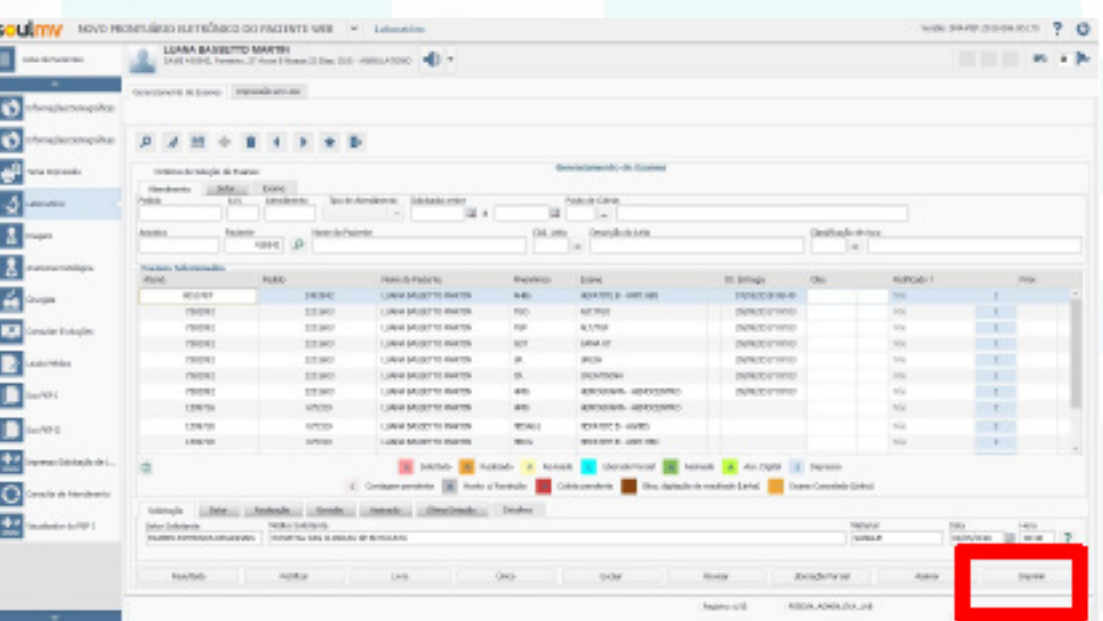

Aprovação da Gerente de Relacionamento e Internação do HCFMB: Janaína Cristina Celestino Santos

#### HOSPITAL DAS CLÍNICAS DA FACULDADE DE MEDICINA DE BOTUCATU - UNESP

Av. Prof. Mário Rubens Guimarães Montenegro, s/n - Unesp Campus de Botucatu | CEP: 18618-687 - Botucatu - São Paulo - Brasil | Tel.: (14) 3811-6004 - (14) 3811-6000

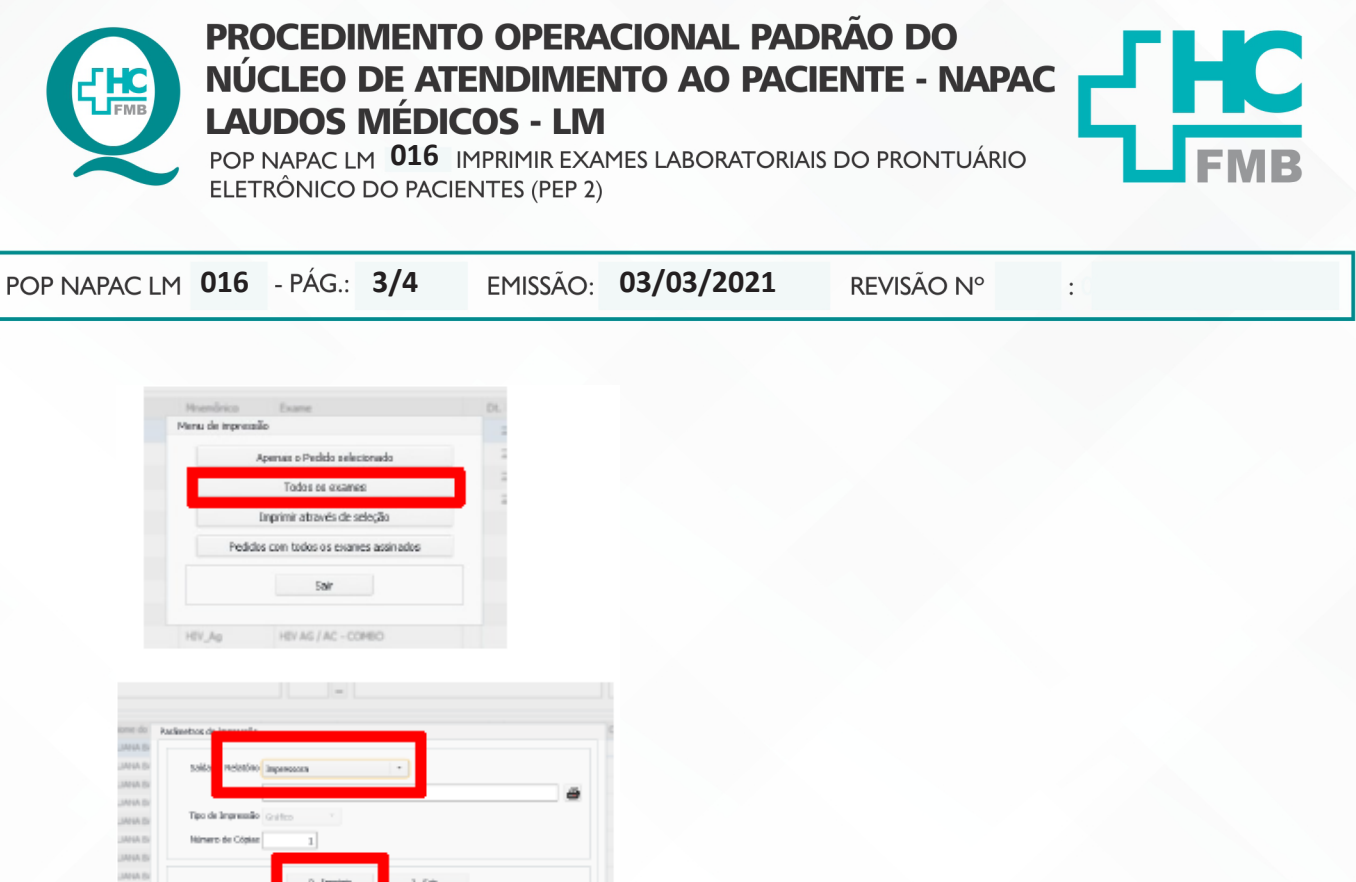

- 4.8. Fazer o bullzip;
- 4.9. Assinar e salvar na pasta do paciente;
- 4.10. Sair clicando em "retornar".

# **5. CONTINGÊNCIA**

Em situações de falta de energia elétrica ou Sistema de Informação Hospitalar inoperante, deve-se explicar a situação ao paciente e orientá-lo a encaminhar a solicitação por e-mail ou retornar em outro momento.

#### **6. RESPONSÁVEL PELA AUTORIA DO DOCUMENTO**

• Luana Bassetto Martin

# **7. REFERÊNCIAS BIBLIOGRÁFICAS**

• Não se aplica

Aprovação da Gerente de Relacionamento e Internação do HCFMB: Janaína Cristina Celestino Santos

#### HOSPITAL DAS CLÍNICAS DA FACULDADE DE MEDICINA DE BOTUCATU - UNESP

Av. Prof. Mário Rubens Guimarães Montenegro, s/n - Unesp Campus de Botucatu | CEP: 18618-687 - Botucatu - São Paulo - Brasil | Tel.: (14) 3811-6004 - (14) 3811-6000

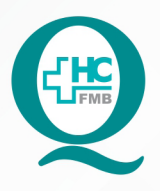

# **PROCEDIMENTO OPERACIONAL PADRÃO DO** NÚCLEO DE ATENDIMENTO AO PACIENTE - NAPAC **LAUDOS MÉDICOS - LM**

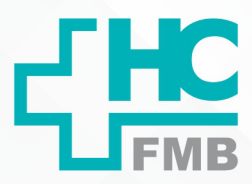

POP NAPAC LM 016 IMPRIMIR EXAMES LABORATORIAIS DO PRONTUÁRIO ELETRÔNICO DO PACIENTES (PEP 2)

POP NAPAC LM 016 - PÁG.: 4/4

EMISSÃO: 03/03/2021

REVISÃO Nº

 $\ddot{\cdot}$ 

#### TERMO DE AUTORIZAÇÃO DE DIVULGAÇÃO E APROVAÇÃO DE DOCUMENTO 8.

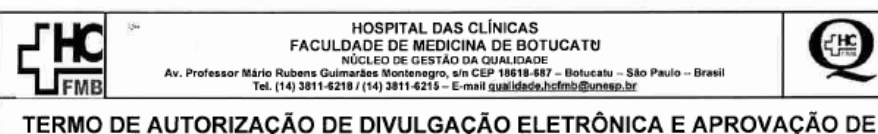

**DOCUMENTO** 

1. IDENTIFICAÇÃO DO DOCUMENTO

1.1. Título: POP NAPAC LM 016 - IMPRIMIR EXAMES LABORATORIAIS DO PRONTUÁRIO ELETRÔNICO DO PACIENTE (PEP 2)

1.2. Área Responsável: NÚCLEO DE ATENDIMENTO AO PACIENTE

1.3. Data da Elaboração: 03/03/2021 Total de páginas: 04

1.4. Autorização de Divulgação Eletrônica do Documento e Consentimento de Exposição de dados (nome completo e número de registro profissional) durante a vigência do documento:

Eu, como autor e/ou revisor do documento citado, aprovo e autorizo a divulgação eletrônica do mesmo

> Nome: Luana Bassetto Martin Função: Diretora I.

Setor: Núcleo de Atendimento ao Paciente

Enf<sup>a</sup> Me Luana Bassetto Martin<br>Coordenadora do Núcleo de<br>Atandina do ao Paciante Assinatura: **COREN-SP Nº 434438** 

2. DECLARAÇÃO DE CIÊNCIA, APROVAÇÃO DE DOCUMENTO E CONSENTIMENTO DE EXPOSIÇÃO DO NOME COMPLETO (DURANTE O PERÍODO DE VIGÊNCIA DO DOCUMENTO):

Declaro que estou ciente e aprovo o conteúdo do documento: POP NAPAC LM 016 - IMPRIMIR EXAMES LABORATORIAIS DO PRONTUÁRIO ELETRÔNICO DO PACIENTE (PEP 2)

Também autorizo a exposição do meu nome completo.

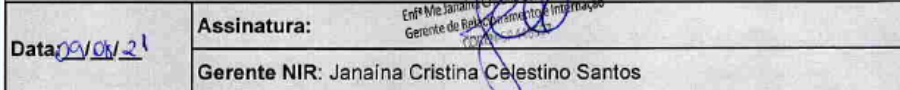

abo<mark>ração:</mark> Enf<sup>e</sup> Juliana S. Oliveira, Tatiane Biazon Rossi Benvenutto<br>if<sup>a</sup> Cristiane R. Fortaleza .<br>Aprovação Superintendência e Chefe de Gabinete do HC: Prof. Adj.<br>André Luis Balbi e Prof. Dr. José Carlos Trindade Filho.

Aprovação da Gerente de Relacionamento e Internação do HCFMB: Janaína Cristina Celestino Santos

Assessoria do Núcleo de Gestão de Qualidade: Juliana da Silva Oliveira, Cristiane Ravagnani Fortaleza, Tatiane Rossi Benvenutto e Thais de Oliveira